# SAP

#### C\_ARP2P\_2308 Exam

#### **Certified Application Associate - SAP Ariba Procurement**

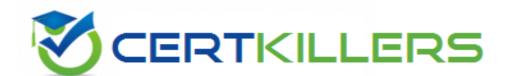

Thank you for Downloading C\_ARP2P\_2308 exam PDF Demo

You can buy Latest C\_ARP2P\_2308 Full Version Download

https://www.certkillers.net/Exam/C\_ARP2P\_2308

# Version: 4.0

| Question: 1                                                                                                    |
|----------------------------------------------------------------------------------------------------|
| an approval node contains a system group with five users. From this group who must approve the ocument?                                          |
| a. The majority of users                                                                                                    |
| . ALL users                                                                                                    |
| . The user with the highest approval authority                                                                                                   |
| o. any user                                                                                                    |
|                                                                                                    |
| Answer: C                                                                                                    |
|                                                                                                    |
| Question: 2                                                                                                    |
| Which methods can you use to integrate purchase orders within SAP Ariba Buying and Invoicing? Note: here are 2 correct answers to this question. |
| a. Direct order method                                                                                                    |
| . Asynchronous order method                                                                                                    |
| ERP order method with or without acknowledgement                                                                                                 |
| ). Indirect order method                                                                                                    |
| Answer: A, C                                                                                                    |

| Question: 3                                                 |                                                                                          |                               |
|-------------------------------------------------------------|------------------------------------------------------------------------------------------|-------------------------------|
| What documents are required                                 | for services when setting up a three-way ma                                              | tch?                          |
| A. Invoice, Requisition and Ser                             | vice Entry Sheet                                                                         |                               |
|                                                             | ·                                                                                        |                               |
| B. Invoice, Service Entry Sheet                             | and Purchase Order                                                                       |                               |
| C. Invoice, Order and Receipt                               |                                                                                          |                               |
| D. Requisition, Order confirma                              | tion and Invoice                                                                         |                               |
|                                                             |                                                                                          | Answer: B                     |
|                                                             |                                                                                          |                               |
| Question: 4                                                 |                                                                                          |                               |
|                                                             |                                                                                          |                               |
| When using the Budget Check options have?                   | , a parameter is set to either Absolute or W                                             | arning. What effects do these |
| A. Warning: Preparers are no approvers are only notified wh | tified when the budget is near its limit. Ab en the budget is over its limit.            | solute: Preparers and budget  |
| B. Warning: Preparers are ablumble to submit requisition    | e to submit requisitions that exceed the bust that are within the budget.                | dget. Absolute: Preparers are |
| C. Warning: A budget approve is always added.               | r is added only when the budget is exceeded                                              | . Absolute: A budget approver |
| •                                                           | anager is added as a watcher when the budg<br>as an approver when the budget is exceeded |                               |
|                                                             |                                                                                          | Answer: B                     |
|                                                             |                                                                                          | AII3WCI. D                    |
| Question: 5                                                 |                                                                                          |                               |

**Questions & Answers PDF** 

Page 4

| What is the default setting for the Auto Accept Percentage validation tolerance, which accepts invoices |
|----------------------------------------------------------------------------------------------------|
| when the invoice amount is less than a specified percentage of the original order?                      |
|                                                                                                    |
|                                                                                                    |
|                                                                                                    |

A. 0.05

B. 0.2

C. 0.1

D. 0.15

Answer: D

### Thank You for trying C\_ARP2P\_2308 PDF Demo

To Buy New C\_ARP2P\_2308 Full Version Download visit link below

https://www.certkillers.net/Exam/C\_ARP2P\_2308

# Start Your C\_ARP2P\_2308 Preparation

[Limited Time Offer] Use Coupon "CKNET" for Further discount on your purchase. Test your C\_ARP2P\_2308 preparation with actual exam questions.